## Functional programming in R (R'19)

## TD 3: Control and Data flow

**Exercise 1.** What does the following expressions evaluate to, why/how, and what are their side effects (such as variable assignments)

- 1.  $\{y \leftarrow \{x \leftarrow 2; y \leftarrow x-1\}; y \leftarrow x+y\}$
- 2.  ${z \leftarrow y \leftarrow x \leftarrow 1; {y \leftarrow z + 1} + 3} + 2$
- 3.  $\{x \leftarrow 1; \text{ for } (i \text{ in } 1:3) \{x \leftarrow x+i\}\}\$
- 4. { $i \leftarrow 1$ ; repeat {for (j in 1:2)  $i \leftarrow (i+1)+j$ ; if (i %% 4 == 0) break};i}

**Exercise 2.** Define a (higher-order) function cycle :  $\alpha^* \to \text{int} \to \alpha$  which for a given vector v returns a function  $V \leftarrow$  cycle(v) that allows to access the elements of v in a manner analogous to how recycling works. For instance, if  $v \leftarrow c(2,5,8)$  and  $V \leftarrow cycle(v)$ , then  $V(1) \mapsto 2$ ,  $V(2) \mapsto 5$ ,  $V(3) \mapsto 8$ ,  $V(4) \mapsto$ 2,  $V(5) \mapsto 5$ ,  $V(6) \mapsto 8$ , etc.

**Exercise 3.** Implement the function rev using loops (see the help page of rrev for detail on the function).

**Exercise 4.** Use the function cat to write a function xmas that takes an integer  $n$  and prints out a X-mas tree of height n. For instance, a simple x-mas tree of height 4 is (try placing ornaments o and ! at strategic places)

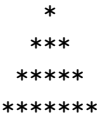

**Exercise 5.** Implement the function strsplit : chr  $\times$  chr  $\rightarrow$  chr<sup>\*</sup> that takes a string s of characters and a separator p (a single character) and returns a list of maximal fragments of the string s that does not contain p. For instance, strsplit('abc|serr|ds','|')  $\mapsto$ 'abc' 'serr' 'ds'. Use only functions, nchar and substr.

**Exercise 6.** Write a function flatten :  $chr^* \times chr^* \to \log^*$  that takes two vectors of strings v and w and returns a Boolean vector f of length equal to the length of v such that  $f[i]$  is TRUE if and only if the string v[i] is present in the vector w. For instance, flatten(c('a','b','c','d'),c('a','c','e'))  $\mapsto$  T F T F.

**Exercise 7.** Propose vectorized version of the following procedures (without ifelse or any apply function)

```
1. function (v,w) {
     if (\text{length}(v) \mid = \text{length}(w))FALSE
     else
         for (i in 1:length(v)) {
            if (v[i] := w[i]) {
                return(FALSE)
             }
         }
         TRUE
  }
```

```
2. function (w, v) {
       V \leftarrow cycle(v)W \leftarrow cycle(w)n \leftarrow max(length(v),length(u))u \leftarrow vector()for (i in 1:n) \{u[i] \leftarrow V(i) * W(i) + 2}
       u
    }
3. function (v) {
       u \leftarrow vector()for (i in 1:length(v)) {
            if (i %% 2 == 1){
                u[i] \leftarrow v[i]} else
                u[i] \leftarrow -v[i]}
       u
    }
4. function (v,w,u) {
       n \leftarrow \text{max}(\text{length}(v), \text{length}(w), \text{length}(u))x \leftarrow vector()V \leftarrow cycle(v)W \leftarrow cycle(w)U \leftarrow cycle(u)for (i in 1:n) {
            if (i %% 3 == 1) {
                x[i] \leftarrow V(i) + 2*W(i)else if (i %% 3 == 2) {
                x[i] \leftarrow W(i) - U(i)else {
                x[i] \leftarrow 3*U(i) + V(i) - 2*W(i)}
        }
       x
    }
5. function (v,w) {
       n \leftarrow \text{max}(\text{length}(v), \text{length}(w))u \leftarrow vector()V \leftarrow cycle(v)W \leftarrow cycle(w)for (i in 1:n) {
            u[2*i-1] \leftarrow V(i)u[2*ij] \leftarrow W(i)}
       u
    }
```

```
6^*. function (v) function (w) {
        if (\text{length}(v) > = \text{length}(w)) {
            v
        } else {
            n \leftarrow \text{length}(w)u \leftarrow vector()for (i in 1:n) {
                u[i] \leftarrow v[(i-1)\%n+1]}
            u
        }
    }
```
**Exercise 8.** Use functions from the apply family to propose vectorised version of the following functions

```
1. function (v, f, g) {
      u \leftarrow vector()for (i in 1:length(v)) {
          u[i] \leftarrow g(f(v[i]))}
       u
   }
2. function (v, f, g) {
       1 \leftarrow list()for (i in 1:length(v)) {
          u \leftarrow vector(length(v))for (j in 1:length(v)) {
              u[j] \leftarrow g(i) * f(v[j])}
          1[[i]] \leftarrow u}
       l
   }
```
**Exercise 9.** Propose conversion functions between list and factors, vectors (matrices), and data frames.

Exercise 10. [<sup>\*</sup>] Propose a (vectorized) implementation of the built-in function ifelse. In particular,

 $x \leftarrow c(1,2,3,4,6,7,8,9);$  ifelse(x %% 2 == 0, c("E","e"), c("0","o",".")) should return the vector "O" "e" "." "e" "E" "." "E" "o".